# **Switch Selector Tool Overview**

In

.

### **WS New Switch Selector Tool**

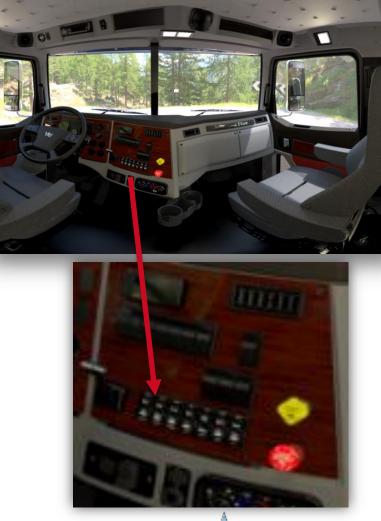

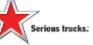

### What is it?

It is an optional switch configurator tool called "The Switch Selector"

### What does it do?

• Allows the dealers the flexibility, and transparency, to order what they want without the hassle of quotes or the confusion of what is actually available

#### How do I access it?

• Through SpecPro21

# **Optional Switch Selection Process**

# **High Level Process**

| Step 1                                                       | Step 2                             | Step 3                                                                  | Step 4                                     | Step 5                                                                              |
|--------------------------------------------------------------|------------------------------------|-------------------------------------------------------------------------|--------------------------------------------|-------------------------------------------------------------------------------------|
| Optional switch<br>selection<br>customer/dealer<br>agreement | Dealer specs truck in<br>SpecPro21 | Dealer configures<br>optional switches in<br>the Switch<br>Configurator | Dealer updates spec<br>in <i>SpecPro21</i> | Engineering applies<br>requests and<br>provides final layout<br>for dealer approval |

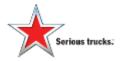

#### **Important Notes**

- Applies for trucks with a build dates after August 5, 2019
- Only 4700 and 5700 models

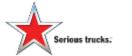

#### **Important Notes**

To work directly with our engineering team to create a specific layout for your switches and gauges, you need to select one of the three options below. No line notes are needed with these codes, our engineering group will reach out to you after the order has been processed.

If you don't select one of the options below, the switches you select will be automatically placed in pre-determined locations on the panel.

- 732-054 Black Vinyl Driver Inst Panel W/Customer Specified Custom SW & Gauge Layout
- 732-023 Royal Rosewood Driver Inst Panel W/ Customer Spec Custom SW & Gauge Layout
- 732-049 Figured Cherry WEDGRN DR Inst Panel W/ Customer Spec Custom SW & Gauge Layout

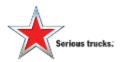

### Let's Start Spec'ing

| As Spec'd View Spec'd Options                                                                                                    | DTNA CORPORATE PDC GLI                                                                                                    | Overall Status: 🏮 Performance: 🔗 🔻      |
|----------------------------------------------------------------------------------------------------|----------------------------------------------------------------------------------------------------|-----------------------------------------|
| sese Model: \$166,850                                                                                                    | cPro21 Spec Information                                                                                                    | × • • • • • • • • • • • • • • • • • • • |
| bpec'd Options: \$418<br>list Price: \$167,268                                                                                                    | Please answer a few questions to get started with your spec:                                                                                                    | 0                                       |
| ront Axle:         9,262 lbs           tear Axle:         6,826 lbs           fotal Weight:         16,088 lbs           SVWR:         56,000 lbs                                                                                                    | 1. First Available Build Slot 6/1/19 = requested delivery date of * 08/06/2019<br>Current Date: 02/21/2019 Minimum Date: 03/03/2019<br>Estimated Production Start Date: 07/09/2019 Lead Days: 28 |                                         |
| vail Frame Space LH: 48.9 in<br>vail Frame Space RH: 148.1 in<br>components shown may not reflect all<br>specid options and are not to scale                                                                                                    | 2. Expected Front Axle(s) Load (lb) 13000<br>Min: 10000 Max: 29200 Default: 16000                                                                                                    |                                         |
| otion Filter: Production Options                                                                                                    | 3. Expected Rear Drive Axie(s) Load (ib) * 46000<br>Min: 17500 Max: 69000 Default: 40000                                                                                                    | /eight (R) Weight Total Weight          |
| Price Level / Data Version<br>Basic Configuration<br>Engine / Transmission                                                                                                    | Expected Tag Axle(s) Load (lb). Necessary when spec'ing a 6x2     Min: 0     Max: 99999     Default: 0                                                                                           |                                         |
| Avies / Supprisions / Brakes     Cassis     Cab     Cab | 5. Expected Pusher Axle(s) Load (lb). 10000                                                                                                    |                                         |
|                                                                                                    | * Required     OK                                                                                                    | Cance                                   |
|                                                                                                    | ZRC-99D     ESTIMATED PRODUCTION START DATE       Model                                                                                                    |                                         |
|                                                                                                    |                                                                                                    | 3166,850.00 9100 66220 157.             |

#### Typical spec'ing of a truck

### **WS New Switch Selector Tool**

| pec'ing MODEL 4700SF Dealer: IVAR                                                                                                    | R DTNA CORPORATE                                                                                                    | E PDC GLI                                                                                                    |                                                                                                    | Overall                                                                                                    | Status: 🔒                                      | Performanc                                                                                           | :e: 🚺 👻                                                                                   |
|----------------------------------------------------------------------------------------------------|----------------------------------------------------------------------------------------------------|----------------------------------------------------------------------------------------------------|----------------------------------------------------------------------------------------------------|----------------------------------------------------------------------------------------------------|------------------------------------------------|----------------------------------------------------------------------------------------------------|-------------------------------------------------------------------------------------------|
| As Spec'd View Spec'd Options                                                                                                    | Standard Options                                                                                                    | Price Quote Performan                                                                                                    | Dealer Options Option Selection Histor                                                                                         | ry                                                                                                    |                                                |                                                                                                    |                                                                                           |
| Base Model: \$166,850<br>Spec'd Options: \$11,106<br>List Price: <b>\$177,956</b>                                                                                                    |                                                                                                    |                                                                                                    | 21-Feb-2019     SpecPro 21 - Find Opti     12:23:28 - <u>A67-99</u> SpecPro 21 - Find Opti     12:23:27 - <u>A68-99</u>        | ion                                                                                                    |                                                | ×                                                                                                    |                                                                                           |
| Front Axle: 9,447 lbs<br>Rear Axle: 7,914 lbs<br>Total Weight: 17,361 lbs                                                                                                    |                                                                                                    |                                                                                                    | 12:23:27 - <u>A66 99</u> Find an option current     12:23:27 - <u>ZRA-99</u> (Option Filter controls     Searches are not case | which options are displa                                                                                       |                                                | )                                                                                                    |                                                                                           |
| GVWR: 12,998 lbs                                                                                                    |                                                                                                    |                                                                                                    | Search column:                                                                                                    | Data Code                                                                                                    | ~                                              |                                                                                                    |                                                                                           |
| Avail Frame Space LH: 48.9 in<br>Avail Frame Space RH: 148.1 in                                                                                                    |                                                                                                    |                                                                                                    | That contains:                                                                                                    | 329-                                                                                                    |                                                |                                                                                                    |                                                                                           |
| Components shown may not reflect all<br>spec'd options and are not to scale.                                                                                                    |                                                                                                    |                                                                                                    | <b>H</b>                                                                                                    | Find 1                                                                                                    | Vext Cose                                      |                                                                                                    |                                                                                           |
| ption Filter: Production Options                                                                                                    |                                                                                                    | Ouick Specing Frame Lays                                                                                                    | u                                                                                                    | Return te                                                                                                    | . 📉 🛃                                          |                                                                                                    | ¥ 🛤                                                                                       |
| - 🎦 47005F                                                                                                    | Date: Co                                                                                                    |                                                                                                    |                                                                                                    |                                                                                                    |                                                |                                                                                                    |                                                                                           |
| the Catabate Land / Data Marster                                                                                                    | Data Co                                                                                                    |                                                                                                    | Description                                                                                                    |                                                                                                    | ) Weight (R) W                                 | /eight Tot                                                                                           | al Weight                                                                                 |
| Price Level / Data Version     Basic Configuration                                                                                                    | 329-998                                                                                                    | NO EXTRA SWITCH IN DASH                                                                                                    | Description                                                                                                    | \$0.00                                                                                                    | 0                                              | /eight i ot<br>0                                                                                     |                                                                                           |
| B Configuration                                                                                                    | 329-998<br>329-001                                                                                                    | NO EXTRA SWITCH IN DASH                                                                                                    | Description                                                                                                    | \$0.00<br>\$45.00                                                                                              | 0                                              | /eight Lot<br>0<br>0                                                                                 |                                                                                           |
| Basic Configuration     Basic Configuration     Signa (Transmission     Signa (Transmission     Signa (Transmission)     Signa (Transmission)                                                                                                    | <ul> <li>329-998</li> <li>329-001</li> <li>329-002</li> </ul>                                                                                                    | NO EXTRA SWITCH IN DASH<br>ONE EXTRA SWITCH IN DASH<br>TWO EXTRA SWITCHES IN DASH                                                                                                    | Description                                                                                                    | \$0.00<br>\$45.00<br>\$57.00                                                                                   | 0<br>0<br>0                                    | /elght Lot<br>0<br>0<br>0                                                                            |                                                                                           |
| 는 Configuration<br>문 Monapole / Transmission<br>문 Monapole / Suspensions / Brakes<br>문 Monapole / Chassis                                                                                                    | 329-998           329-001           329-002           329-003                                                                                                    | NO EXTRA SWITCH IN DASH<br>ONE EXTRA SWITCH IN DASH<br>TWO EXTRA SWITCHES IN DASH<br>THREE EXTRA SWITCHES IN DASH                                                                                                    |                                                                                                    | \$0.00<br>\$45.00<br>\$57.00<br>\$67.00                                                                        | 0<br>0<br>0                                    | /eight lot<br>0<br>0<br>0                                                                            |                                                                                           |
| Basic Configuration     Basic Configuration     Bogine / Transmission     Suspensions / Brakes                                                                                                    | Image: 2000 state         329-998           Image: 2000 state         329-001           Image: 2000 state         329-002           Image: 2000 state         329-003           Image: 2000 state         329-004                                                                                                    | NO EXTRA SWITCH IN DASH<br>ONE EXTRA SWITCH IN DASH<br>TWO EXTRA SWITCHES IN DASH<br>THREE EXTRA SWITCHES IN DASH<br>FOUR EXTRA SWITCHES IN DASH                                                                                                    | Select the number of                                                                                                    | \$0.00<br>\$45.00<br>\$57.00<br>\$67.00<br>\$109.00                                                            | 0<br>0<br>0<br>0                               | Veight Lot<br>0<br>0<br>0<br>0                                                                       |                                                                                           |
| Basic Configuration     Basic Configuration     Source / Transmission     Source / Suspensions / Brakes     Chassis     Cob     Doub Paint     Doub Extended Service Coverage                                                                                                    | Image: 329-998         329-998           Image: 329-001         329-002           Image: 329-003         329-004           Image: 329-004         329-020                                                                                                    | NO EXTRA SWITCH IN DASH<br>ONE EXTRA SWITCH IN DASH<br>TWO EXTRA SWITCHES IN DASH<br>THREE EXTRA SWITCHES IN DASH<br>FOUR EXTRA SWITCHES IN DASH<br>FIVE EXTRA SWITCHES IN DASH                                                                                                    |                                                                                                    | \$0.00<br>\$45.00<br>\$57.00<br>\$67.00<br>\$109.00<br>\$71.00                                                 | 0<br>0<br>0<br>0<br>0                          | /eight Lot<br>0<br>0<br>0<br>0<br>0<br>0                                                             |                                                                                           |
| Basic Configuration     Basic Configuration     Source / Transmission     Source / Suspensions / Brakes     Chassis     Cob     Doub Paint     Doub Extended Service Coverage     Poreventative Maintenance Program                                                                                                    | Image: 329-998         329-998           Image: 329-001         329-002           Image: 329-003         329-004           Image: 329-004         329-004           Image: 329-002         329-018                                                                                                    | NO EXTRA SWITCH IN DASH<br>ONE EXTRA SWITCH IN DASH<br>TWO EXTRA SWITCHES IN DASH<br>THREE EXTRA SWITCHES IN DASH<br>FOUR EXTRA SWITCHES IN DASH<br>FIVE EXTRA SWITCHES IN DASH<br>SIX EXTRA SWITCHES IN DASH                                                                                                    | Select the number of                                                                                                    | \$0.00<br>\$45.00<br>\$57.00<br>\$67.00<br>\$109.00<br>\$71.00<br>\$145.00                                     | 0<br>0<br>0<br>0                               | /eight Lot<br>0<br>0<br>0<br>0<br>0<br>0<br>0                                                        | al Weight ()<br>()<br>()<br>()<br>()<br>()<br>()<br>()<br>()<br>()<br>()<br>()<br>()<br>( |
| Basic Configuration     Basic Configuration     Source / Transmission     Source / Suspensions / Brakes     Chassis     Configuration     Cab     Domain     Domain     Dom | Image: 329-998         329-908           Image: 329-001         329-002           Image: 329-002         329-003           Image: 329-004         329-004           Image: 329-020         329-018           Image: 329-025         329-025                                                                                                    | NO EXTRA SWITCH IN DASH<br>ONE EXTRA SWITCH IN DASH<br>TWO EXTRA SWITCHES IN DASH<br>THREE EXTRA SWITCHES IN DASH<br>FOUR EXTRA SWITCHES IN DASH<br>FIVE EXTRA SWITCHES IN DASH                                                                                                    | Select the number of                                                                                                    | \$0.00<br>\$45.00<br>\$57.00<br>\$67.00<br>\$109.00<br>\$71.00                                                 | 0<br>0<br>0<br>0<br>0<br>0                     | /eight Lot<br>0<br>0<br>0<br>0<br>0<br>0<br>0<br>0<br>0<br>0                                         |                                                                                           |
| Basic Configuration     Engine / Transmission     Axles / Suspensions / Brakes     Cassis     Cab     Point     Extended Service Coverage     Poreventative Maintenance Program     Pograms / Incentives / Adjustments                                                                                                    | Image: 2000 column line         329-098           Image: 2000 column line         329-002           Image: 2000 column line         329-003           Image: 2000 column line         329-004           Image: 2000 column line         329-004           Image: 2000 column line         329-018           Image: 2000 column line         329-022           Image: 2000 column line         329-022 | NO EXTRA SWITCH IN DASH<br>ONE EXTRA SWITCH IN DASH<br>TWO EXTRA SWITCHES IN DASH<br>THREE EXTRA SWITCHES IN DASH<br>FOUR EXTRA SWITCHES IN DASH<br>FIVE EXTRA SWITCHES IN DASH<br>SIX EXTRA SWITCHES IN DASH<br>SEVEN EXTRA SWITCHES IN DASH                                                                                            | Select the number of                                                                                                    | \$0.00<br>\$45.00<br>\$57.00<br>\$67.00<br>\$109.00<br>\$71.00<br>\$145.00<br>\$151.00                         | 0<br>0<br>0<br>0<br>0<br>0                     | /eight lot<br>0<br>0<br>0<br>0<br>0<br>0<br>0<br>0<br>0<br>0<br>0                                    |                                                                                           |
| Basic Configuration     Engine / Transmission     Axles / Suspensions / Brakes     Cassis     Cab     Point     Extended Service Coverage     Poreventative Maintenance Program     Pograms / Incentives / Adjustments                                                                                                    | Image: 2000 state         329-998           Image: 2000 state         329-001           Image: 2000 state         329-003           Image: 2000 state         329-004           Image: 2000 state         329-004           Image: 2000 state         329-004           Image: 2000 state         329-018           Image: 2000 state         329-022           Image: 2000 state         329-022     | NO EXTRA SWITCH IN DASH<br>ONE EXTRA SWITCH IN DASH<br>TWO EXTRA SWITCH IN DASH<br>THREE EXTRA SWITCHES IN DASH<br>FOUR EXTRA SWITCHES IN DASH<br>FIVE EXTRA SWITCHES IN DASH<br>SIX EXTRA SWITCHES IN DASH<br>SEVEN EXTRA SWITCHES IN DASH<br>EIGHT EXTRA SWITCHES IN DASH                                                              | Select the number of                                                                                                    | \$0.00<br>\$45.00<br>\$57.00<br>\$67.00<br>\$109.00<br>\$71.00<br>\$145.00<br>\$151.00<br>\$200.00             |                                                | /eight lot<br>0<br>0<br>0<br>0<br>0<br>0<br>0<br>0<br>0<br>0<br>0<br>0<br>0<br>0<br>0<br>0<br>0      |                                                                                           |
| Basic Configuration<br>Engine / Transmission<br>Axles / Suspensions / Brakes<br>Chassis<br>Cab<br>Paint<br>Extended Service Coverage<br>Preventative Maintenance Program<br>Programs / Incentives / Adjustments                                                                                                    | Image: 329-098         329-001           Image: 329-002         329-002           Image: 329-003         329-004           Image: 329-004         329-004           Image: 329-020         329-018           Image: 329-025         329-022           Image: 329-022         329-026                                                                                                    | NO EXTRA SWITCH IN DASH<br>ONE EXTRA SWITCH IN DASH<br>TWO EXTRA SWITCH IN DASH<br>THREE EXTRA SWITCHES IN DASH<br>FOUR EXTRA SWITCHES IN DASH<br>FIVE EXTRA SWITCHES IN DASH<br>SIX EXTRA SWITCHES IN DASH<br>SEVEN EXTRA SWITCHES IN DASH<br>EIGHT EXTRA SWITCHES IN DASH<br>NINE EXTRA SWITCHES IN DASH<br>TEN EXTRA SWITCHES IN DASH | Select the number of                                                                                                    | \$0.00<br>\$45.00<br>\$57.00<br>\$67.00<br>\$109.00<br>\$71.00<br>\$145.00<br>\$151.00<br>\$200.00<br>\$190.00 | 0<br>0<br>0<br>0<br>0<br>0<br>0<br>0<br>0<br>0 | /eight lot<br>0<br>0<br>0<br>0<br>0<br>0<br>0<br>0<br>0<br>0<br>0<br>0<br>0<br>0<br>0<br>0<br>0<br>0 |                                                                                           |

#### Module 329 – Select the number of switches

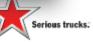

### **Select Number of Switches**

| Specing WODEL 4700SE Dealer IVAR                                                                                                    | DINA CORPORATE P                                                                                                    | PDC GLL                                                                                                    |                                                                                                    | Overall                                                                                     | Status: 🕛 🛛 Per   | formance: 🏮 🗸              |
|----------------------------------------------------------------------------------------------------|----------------------------------------------------------------------------------------------------|----------------------------------------------------------------------------------------------------|----------------------------------------------------------------------------------------------------|---------------------------------------------------------------------------------------------|-------------------|----------------------------|
| As Spec'd View Spec'd Options                                                                                                    | Standard Options                                                                                                    | Price Quote Performance                                                                                                    | Dealer Options Option Selection Histo                                                                                                    | лу                                                                                          |                   |                            |
| Base Model:         \$166,850           Specid Options:         \$11,251           List Price:         \$178,101                                                                                                    |                                                                                                    | Π                                                                                                    | E-         21-Feb-2019         SpecPro 21 - Find Op           Image: SpecPro 21 - Find Op         - 329-011         SpecPro 21 - Find Op           Image: SpecPro 21 - Find Op         - 329-998         No           Image: SpecPro 21 - Find Op         - 329-998         No           Image: SpecPro 21 - Find Op         - 329-998         No           Image: SpecPro 21 - Find Op         - 329-998         No           Image: SpecPro 21 - Find Op         - 329-998         No | tion<br>tly being displayed in the                                                          | $\times$          |                            |
| Front Axle: 9,447 lbs<br>Rear Axle: 7,914 lbs<br>Total Weight: 17,361 lbs                                                                                                    |                                                                                                    | - P                                                                                                    |                                                                                                    | which options are displa                                                                    |                   |                            |
| GVWR: 12,998 lbs                                                                                                    | 5                                                                                                    |                                                                                                    | Search column:                                                                                                    | Data Code                                                                                   | ~                 |                            |
| Avail Frame Space LH: 48.9 in<br>Avail Frame Space RH: 148.1 in                                                                                                    | 5                                                                                                    |                                                                                                    | That contains:                                                                                                    | 329-                                                                                        |                   |                            |
| * Components shown may not reflect all<br>specid options and are not to scale.                                                                                                    |                                                                                                    |                                                                                                    | <b>H</b>                                                                                                    | Find P                                                                                      | Next Close        |                            |
| Option Filter: Production Options                                                                                                    |                                                                                                    | <ul> <li>Quick Specting Frame Layout</li> </ul>                                                                                                    |                                                                                                    | Return to                                                                                   |                   | A 1 2 8                    |
| =- 🏊 4700SF                                                                                                    | Data Code                                                                                                    |                                                                                                    | Description                                                                                                    | Price (F)                                                                                   | Weight (R) Weight | Total Weight               |
| Price Level / Data Version                                                                                                    | 329-998                                                                                                    | NO EXTRA SWITCH IN DASH                                                                                                    |                                                                                                    | \$0.00                                                                                      | 0                 | 0                          |
| Basic Configuration Engine / Transmission                                                                                                    | 329-001                                                                                                    | ONE EXTRA SWITCH IN DASH                                                                                                    |                                                                                                    | \$45.00                                                                                     | 0                 | 0                          |
| in a clighte / fransmission                                                                                                    | 329-002                                                                                                    | TWO EXTRA SWITCHES IN DASH                                                                                                    |                                                                                                    | \$57.00                                                                                     | 0                 | 0                          |
| Ades / Suspensions / Brakes                                                                                                    |                                                                                                    |                                                                                                    |                                                                                                    |                                                                                             |                   | 0                          |
| 🖶 🚰 Axles / Suspensions / Brakes<br>🖶 🎒 Chassis                                                                                                    | 329-003                                                                                                    | THREE EXTRA SWITCHES IN DASH                                                                                                    |                                                                                                    | \$67.00                                                                                     | 0                 |                            |
| 🖶 🚰 Chassis                                                                                                    |                                                                                                    | THREE EXTRA SWITCHES IN DASH<br>FOUR EXTRA SWITCHES IN DASH                                                                                                    |                                                                                                    | \$67.00<br>\$109.00                                                                         | 0                 | 0                          |
| 다 Official Chassis 이 아이지 아이지 아이지 않는 아이지 않는 | 329-003                                                                                                    |                                                                                                    |                                                                                                    |                                                                                             | 0<br>0<br>0       |                            |
|                                                                                                    | 0 329-003<br>0 329-004                                                                                                    | FOUR EXTRA SWITCHES IN DASH                                                                                                    |                                                                                                    | \$109.00                                                                                    | 0<br>0<br>0       | 0                          |
| Chassis Chassis Cab Cab Cab Cat Cab Cat Cat Cat Cat Cat Cat Cat Cat Cat Cat                                                                                                    | 329-003<br>329-004<br>329-020                                                                                                    | FOUR EXTRA SWITCHES IN DASH<br>FIVE EXTRA SWITCHES IN DASH                                                                                                    |                                                                                                    | \$109.00<br>\$/1.00                                                                         | 0                 | 0                          |
| Chassis     Cab     Cab     Cab     Paint     Cat     Extended Service Coverage     Category     Preventative Maintenance Program                                                                                                    | <ul> <li>329-003</li> <li>329-004</li> <li>329-020</li> <li>329-020</li> <li>329-018</li> </ul>                                                                                                    | FOUR EXTRA SWITCHES IN DASH<br>FIVE EXTRA SWITCHES IN DASH<br>SIX EXTRA SWITCHES IN DASH                                                                                                    |                                                                                                    | \$109.00<br>\$71.00<br>\$145.00                                                             | 0                 | 0<br>0<br>0                |
| Chassis Chassis Cab Cab Cab Cat Cab Cat Cat Cat Cat Cat Cat Cat Cat Cat Cat                                                                                                    | 329-003           329-004           329-020           329-018           329-018                                                                                                    | FOUR EXTRA SWITCHES IN DASH<br>HIVE EXTRA SWITCHES IN DASH<br>SIX EXTRA SWITCHES IN DASH<br>SEVEN EXTRA SWITCHES IN DASH                                                                                                    |                                                                                                    | \$109.00<br>\$71.00<br>\$145.00<br>\$151.00                                                 | 0                 | 0<br>0<br>0                |
| Chassis Chassis Cab Cab Cab Cat Cab Cat Cat Cat Cat Cat Cat Cat Cat Cat Cat                                                                                                    | ○         329-003           ○         329-004           ○         329-020           ②         329-018           ○         329-025           ○         329-022                                                                                                    | FOUR EXTRA SWITCHES IN DASH<br>FIVE EXTRA SWITCHES IN DASH<br>SIX EXTRA SWITCHES IN DASH<br>SEVEN EXTRA SWITCHES IN DASH<br>EIGHT EXTRA SWITCHES IN DASH                                                                                                    |                                                                                                    | \$109.00<br>\$71.00<br>\$145.00<br>\$151.00<br>\$200.00                                     | 0                 | 0<br>0<br>0<br>0<br>0      |
| Chassis Chassis Cab Cab Cab Cat Cab Cat Cat Cat Cat Cat Cat Cat Cat Cat Cat                                                                                                    | 329-003           329-004           329-004           329-020           329-020           329-025           329-022           329-022           329-026                                                                                                    | FOUR EXTRA SWITCHES IN DASH<br>FIVE EXTRA SWITCHES IN DASH<br>SIX EXTRA SWITCHES IN DASH<br>SEVEN EXTRA SWITCHES IN DASH<br>EIGHT EXTRA SWITCHES IN DASH<br>NINE EXTRA SWITCHES IN DASH<br>TEN EXTRA SWITCHES IN DASH                                                                                               | HES WITH INDICATOR LIGHT, 20 AMPS, WIRED BEHIND PASSENGER .                                                                                                    | \$109.00<br>\$71.00<br>\$145.00<br>\$151.00<br>\$200.00<br>\$190.00<br>\$239.00             | 0                 | 0<br>0<br>0<br>0<br>0<br>0 |
| Chassis Chassis Cab Cab Cab Cat Cab Cat Cat Cat Cat Cat Cat Cat Cat Cat Cat                                                                                                    | 329-003           329-004           329-004           329-020           329-020           329-020           329-020           329-025           329-022           329-022           329-022           329-022           329-022           329-022           329-021 | FOUR EXTRA SWITCHES IN DASH       FIVE EXTRA SWITCHES IN DASH       SIX EXTRA SWITCHES IN DASH       SEVEN EXTRA SWITCHES IN DASH       EIGHT EXTRA SWITCHES IN DASH       NINE EXTRA SWITCHES IN DASH       TEN EXTRA SWITCHES IN DASH       TEN EXTRA SWITCHES IN DASH       TWO IGNITION CONTROLLED EXTRA SWITCH | THES WITH INDICATOR LIGHT, 20 AMPS, WIRED BEHIND PASSENGER .                                                                                                    | \$109.00<br>\$71.00<br>\$145.00<br>\$151.00<br>\$200.00<br>\$190.00<br>\$239.00<br>\$199.00 | 0                 | 0<br>0<br>0<br>0<br>0<br>0 |

#### In this example, SIX is selected

8

### Navigate to the Tool

| e <u>T</u> asks <u>R</u> ep <mark>e</mark> ts To                                                                                                    | ools <u>H</u> elp                                           |                                         |                                                                                                    |                                                                                                    |                                                                                               |                             |                                                                                  |                                                                                                    |                                         |             |            |
|----------------------------------------------------------------------------------------------------|-------------------------------------------------------------|-----------------------------------------|----------------------------------------------------------------------------------------------------|----------------------------------------------------------------------------------------------------|-----------------------------------------------------------------------------------------------|-----------------------------|----------------------------------------------------------------------------------|----------------------------------------------------------------------------------------------------|-----------------------------------------|-------------|------------|
| pec'ing 🚺 📴                                                                                                    | <u>L</u> inks                                               | >                                       | DDC S                                                                                               | pec Manager                                                                                                    |                                                                                               |                             |                                                                                  | Ove                                                                                                    | rall Status: 🚺                          | Performan   | ce: 🚺 🔻    |
| As Spec'd View                                                                                                    | Dealer Informatio                                           | n                                       | SOWS                                                                                                | Web Site                                                                                                    | rformance                                                                                     | Dealer Options              | Option Selection Histor                                                          | γ                                                                                                    |                                         |             |            |
| Base Model:                                                                                                    | Global Settings                                             | >                                       | SpecPr                                                                                              | ro 21 Iraining                                                                                                    |                                                                                               | ↔ 21-Feb-201                |                                                                                  |                                                                                                    |                                         |             |            |
| spec'd Options:                                                                                                    | User Settings                                               |                                         | Warrar                                                                                              |                                                                                                    |                                                                                               |                             | 6 - <u>329-018</u> Six Extra Switches in Dash<br>29-998 No Extra Switch in Dash  |                                                                                                    |                                         |             |            |
| ist Price:                                                                                                    |                                                             |                                         |                                                                                                    |                                                                                                    |                                                                                               | 12:23:2                     | 8 - A67-99D Expected Pusher Axle(s) Lo                                           |                                                                                                    |                                         |             |            |
| ront Axle:                                                                                                    | Connection Settin                                           | ngs                                     | DASH                                                                                                |                                                                                                    |                                                                                               |                             | 7 - A68-99D Expected Rear Drive Axle(s<br>7 - A66-99D Expected Front Axle(s) Loa |                                                                                                    |                                         |             |            |
| otal Weight:                                                                                                    | 17,361 lbs                                                  |                                         | Ereight                                                                                             | tliner Body Builder Guide                                                                                                    |                                                                                               |                             | 7 - ZRA-99D Earlest Requested Delivery                                           |                                                                                                    | lm/dd/yyyy Format)                      |             |            |
| WR:                                                                                                    | 12,998 lbs                                                  |                                         | Wester                                                                                              | rn Star Body Builder Book                                                                                                    |                                                                                               |                             |                                                                                  |                                                                                                    |                                         |             |            |
| vail Frame Spare LH:                                                                                                    | 48.9 in                                                     |                                         | Switch                                                                                              | Selector                                                                                                    | 000                                                                                           | 880                         |                                                                                  |                                                                                                    |                                         |             |            |
| vail Frame Spare RH:                                                                                                    | 148.1 in                                                    |                                         |                                                                                                    |                                                                                                    |                                                                                               | -                           |                                                                                  |                                                                                                    |                                         |             |            |
| omponents shown may not<br>pec'd options and are not to                                                                                                    |                                                             |                                         |                                                                                                    |                                                                                                    |                                                                                               | H                           |                                                                                  |                                                                                                    |                                         |             |            |
|                                                                                                    |                                                             |                                         |                                                                                                    |                                                                                                    |                                                                                               |                             |                                                                                  |                                                                                                    |                                         |             |            |
| otion Filter: Productio                                                                                                    | on Options                                                  |                                         |                                                                                                    | <ul> <li>Quick Specing Fri</li> </ul>                                                                                                    | ame Layout                                                                                    |                             |                                                                                  | Reb                                                                                                    | um to 📉 🔯                               | h A         | 1 H A      |
| 5 4700SF                                                                                                    |                                                             | 1                                       | Data Code                                                                                           |                                                                                                    |                                                                                               | Description                 |                                                                                  | Price                                                                                                   | (F) Weight (R                           | )Weight To  | tal Weight |
| 🗄 🛄 Price Level / Da                                                                                                    |                                                             | O                                       | 329-003                                                                                             | THREE EXTRA SWITCHES IN                                                                                                    | DASH                                                                                          |                             |                                                                                  | \$67.00                                                                                                 |                                         |             |            |
| Basic Configurat                                                                                                    | tion                                                        |                                         |                                                                                                    |                                                                                                    |                                                                                               |                             |                                                                                  | \$07.00                                                                                                 | 0                                       | 0           |            |
| Engine / Transg                                                                                                    |                                                             |                                         | 329-004                                                                                             | FOUR EXTRA SWITCHES IN D                                                                                                    | ASH                                                                                           |                             |                                                                                  | \$109.00                                                                                                | 0                                       | 0           |            |
| Engine / Transm<br>Axles / Suspens                                                                                                    | nission                                                     | 0                                       | 329-004<br>329-020                                                                                  | FOUR EXTRA SWITCHES IN D                                                                                                    |                                                                                               |                             |                                                                                  |                                                                                                    |                                         | 0           |            |
| Axles / Suspens                                                                                                    | nission                                                     | 000                                     |                                                                                                    |                                                                                                    | ASH                                                                                           |                             |                                                                                  | \$109.00                                                                                                | 0                                       | 0<br>0<br>0 |            |
| Axles / Suspens                                                                                                    | nission                                                     | 0000                                    | 329-020                                                                                             | FIVE EXTRA SWITCHES IN DA                                                                                                    | ASH<br>SH                                                                                     |                             |                                                                                  | \$109.00<br>\$71.00                                                                                     | 0                                       | 0           |            |
| 은 한 Axles / Suspens<br>은 한 Chassis<br>은 한 Cab<br>은 이 Paint                                                                                                    | nission<br>ions / Brakes                                    | 0                                       | 329-020<br>329-018                                                                                  | FIVE EXTRA SWITCHES IN DA                                                                                                    | ASH<br>SH<br>DASH                                                                             |                             |                                                                                  | \$109.00<br>\$71.00<br>\$145.00                                                                         | 0                                       | 0           |            |
| Axles / Suspens                                                                                                    | nission<br>ions / Brakes<br>re Coverage                     | 000                                     | 329-020<br>329-018<br>329-025                                                                       | FIVE EXTRA SWITCHES IN DA<br>SIX EXTRA SWITCHES IN DAS<br>SEVEN EXTRA SWITCHES IN                                                                                                    | ASH<br>SH<br>DASH<br>DASH                                                                     |                             |                                                                                  | \$109.00<br>\$71.00<br>\$145.00<br>\$151.00                                                             | 0 0 0 0 0                               | 0           |            |
| 2       Axles / Suspens         2       Chassis         2       Cab         2       Paint         2       Extended Servic         2       Preventative Ma         2       Programs / Ince                                                                                                    | nission<br>ions / Brakes<br>re Coverage                     | 0                                       | 329-020<br>329-018<br>329-025<br>329-022                                                            | FIVE EXTRA SWITCHES IN DA<br>SIX EXTRA SWITCHES IN DA<br>SEVEN EXTRA SWITCHES IN<br>EIGHT EXTRA SWITCHES IN                                                                                                    | ASH<br>SH<br>DASH<br>DASH<br>ASH                                                              |                             |                                                                                  | \$109.00<br>\$71.00<br>\$145.00<br>\$151.00<br>\$200.00                                                 | 0 0 0 0 0 0 0 0 0 0 0 0 0 0 0 0 0 0 0 0 | 0           |            |
| axles / Suspens       axles / Suspens       axles / Suspens       axles / Suspens       axles / Suspens       axles / Suspens       axles / Suspens       by axles / Suspens       by axles / Suspens <td>nission<br/>ions / Brakes<br/>e Coverage<br/>intenance Program</td> <td>0000</td> <td>329-020<br/>329-018<br/>329-025<br/>329-022<br/>329-022<br/>329-026</td> <td>FIVE EXTRA SWITCHES IN DA<br/>SIX EXTRA SWITCHES IN DA<br/>SEVEN EXTRA SWITCHES IN DA<br/>EIGHT EXTRA SWITCHES IN DA<br/>NINE EXTRA SWITCHES IN DA<br/>TEN EXTRA SWITCHES IN DA</td> <td>ASH<br/>SH<br/>DASH<br/>DASH<br/>ASH<br/>ISH</td> <td>ES WITH INDICATOR LIGHT,</td> <td>20 AMPS, WIRED BEHIND PASSENGER</td> <td>\$109.00<br/>\$71.00<br/>\$145.00<br/>\$151.00<br/>\$200.00<br/>\$190.00</td> <td>0<br/>0<br/>0<br/>0<br/>0</td> <td>0</td> <td></td> | nission<br>ions / Brakes<br>e Coverage<br>intenance Program | 0000                                    | 329-020<br>329-018<br>329-025<br>329-022<br>329-022<br>329-026                                      | FIVE EXTRA SWITCHES IN DA<br>SIX EXTRA SWITCHES IN DA<br>SEVEN EXTRA SWITCHES IN DA<br>EIGHT EXTRA SWITCHES IN DA<br>NINE EXTRA SWITCHES IN DA<br>TEN EXTRA SWITCHES IN DA                                                                                    | ASH<br>SH<br>DASH<br>DASH<br>ASH<br>ISH                                                       | ES WITH INDICATOR LIGHT,    | 20 AMPS, WIRED BEHIND PASSENGER                                                  | \$109.00<br>\$71.00<br>\$145.00<br>\$151.00<br>\$200.00<br>\$190.00                                     | 0<br>0<br>0<br>0<br>0                   | 0           |            |
| Ades / Suspens     Ades / Suspens     Chassis     Cab     Paint     Cab     Paint     Cab     Preventative Ma     Programs / Ince                                                                                                    | nission<br>ions / Brakes<br>e Coverage<br>intenance Program | 00000                                   | 329-020<br>329-018<br>329-025<br>329-022<br>329-022<br>329-026<br>329-021                           | FIVE EXTRA SWITCHES IN DA<br>SIX EXTRA SWITCHES IN DA<br>SEVEN EXTRA SWITCHES IN DA<br>EIGHT EXTRA SWITCHES IN DA<br>NINE EXTRA SWITCHES IN DA<br>TEN EXTRA SWITCHES IN DA<br>TEN EXTRA SWITCHES IN DA                                                        | ASH<br>SH<br>DASH<br>DASH<br>ASH<br>SSH<br>D EXTRA SWITCH                                     |                             | 20 AMPS, WIRED BEHIND PASSENGER<br>20 AMPS, WIRED BEHIND PASSENGER               | \$109.00<br>\$71.00<br>\$145.00<br>\$151.00<br>\$200.00<br>\$190.00<br>\$239.00                         | 0<br>0<br>0<br>0<br>0<br>0              | 0           |            |
| Ades / Suspens     Ades / Suspens     Chassis     Cab     Paint     Cab     Paint     Cab     Preventative Ma     Programs / Ince                                                                                                    | nission<br>ions / Brakes<br>e Coverage<br>intenance Program | 000000000000000000000000000000000000000 | 329-020<br>329-020<br>329-025<br>329-022<br>329-026<br>329-021<br>0 329-064                         | FIVE EXTRA SWITCHES IN DA<br>SIX EXTRA SWITCHES IN DA<br>SEVEN EXTRA SWITCHES IN DA<br>EIGHT EXTRA SWITCHES IN DA<br>NINE EXTRA SWITCHES IN DA<br>TEN EXTRA SWITCHES IN DA<br>TWO IGNITION CONTROLLED<br>FOUR IGNITION CONTROLLED                             | ASH<br>SH<br>DASH<br>DASH<br>ASH<br>SH<br>D EXTRA SWITCH<br>D EXTRA SWITCH                    | ES WITH INDICATOR LIGHT,    |                                                                                  | \$109.00<br>\$71.00<br>\$145.00<br>\$151.00<br>\$200.00<br>\$190.00<br>\$239.00<br>\$199.00             | 0<br>0<br>0<br>0<br>0<br>0<br>0         | 0           |            |
| Ades / Suspens     Chassis     Cab     Cab     Paint     Extended Servic     Preventative Ma     Programs / Ince                                                                                                    | nission<br>ions / Brakes<br>e Coverage<br>intenance Program | 000000000000000000000000000000000000000 | 329-020<br>329-028<br>329-025<br>329-025<br>329-026<br>329-026<br>329-021<br>0 329-064<br>0 329-068 | FIVE EXTRA SWITCHES IN DA<br>SIX EXTRA SWITCHES IN DA<br>SEVEN EXTRA SWITCHES IN DA<br>EIGHT EXTRA SWITCHES IN DA<br>NINE EXTRA SWITCHES IN DA<br>TEN EXTRA SWITCHES IN DA<br>TEN EXTRA SWITCHES IN DA<br>TWO IGNITION CONTROLLED<br>FOUR IGNITION CONTROLLED | ASH<br>SH<br>DASH<br>DASH<br>ASH<br>SSH<br>D EXTRA SWITCH<br>D EXTRA SWITCH<br>EXTRA SWITCHES | ES WITH INDICATOR LIGHT, 20 | 20 AMPS, WIRED BEHIND PASSENGER                                                  | \$109.00<br>\$71.00<br>\$145.00<br>\$151.00<br>\$200.00<br>\$190.00<br>\$239.00<br>\$199.00<br>\$607.00 | 0<br>0<br>0<br>0<br>0<br>0<br>0<br>0    | 0           |            |

#### Tools / Links / Switch Selector ← to open up new tool

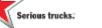

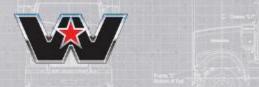

### **Enter Your Dash Credentials and Password**

|                                                                                                    | Ø              |
|----------------------------------------------------------------------------------------------------|----------------|
| C 1/2 22 https://login-dna.prd.treg/blnes.com/steminderagenb/homs/FILloginPAC.toc/TYPE-100/200388EALMO.D-06-0x08827-2035-164-657/50/bas020038GUD-86MAJH-REASON-08ME1H0D-GE185MAGUNTAAM. * 🗎 🕈 | Search 🔎 🕇 ★ 🕯 |
| 🛱 Collage (1-9) 🛛 🕹 🔟                                                                                                    |                |
| × <sup>®</sup> Convert ▼ <sup>®</sup> Select                                                                                                    |                |

#### DAIMLER

DAIMLER TRUCKS NORTH AMERICA

| Usemame  |        |          |
|----------|--------|----------|
| pbujan   |        |          |
|          |        |          |
| Password |        |          |
| •••••    |        | <u>م</u> |
|          | LOG IN |          |

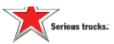

### **Switch Selector Homepage**

| tch Cou | unt: 1                    | Sales | Code: 329-0                   | 001                    | Description: ONE E | XTRA SWITCH IN DA   | SH                           |            |                       |                                                                                     |  |
|---------|---------------------------|-------|-------------------------------|------------------------|--------------------|---------------------|------------------------------|------------|-----------------------|-------------------------------------------------------------------------------------|--|
| Add Swi | itch 🛛                    |       | ning Possible<br>3-Positions: | Switches<br>6 Total: 9 | A Reques           | lad mander of metch | os is subject to available i | dash spece | and solver dass's m   | iourleid options adacted.                                                           |  |
| 1.1     | TCH * S'ATTO<br>1 2 Posto |       | CURRENT<br>10 Amp             | SWITCH TYPE            |                    |                     | CUSTOM LABEL                 | ~ 📼        | SALES CODE<br>4C1-020 | DESCRIPTION<br>HARDWIRE SWITCH #1, ON/OFF LATCHING, 10 AMPS ISMITION WITH NO OUTPUT |  |
|         |                           |       |                               |                        |                    |                     |                              |            |                       |                                                                                     |  |
|         |                           | £.,   | les Code: «                   | 20-998                 | Description: NO    | ADDITIONAL EXTRA:   | SWITCH ACTUATORS             |            |                       |                                                                                     |  |

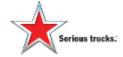

#### Default Screen when opened

### **Switch Selector Sections**

#### Switch Count: 1 Sales Code: 329-001

D01 Description: ONE EXTRA SWITCH IN DASH

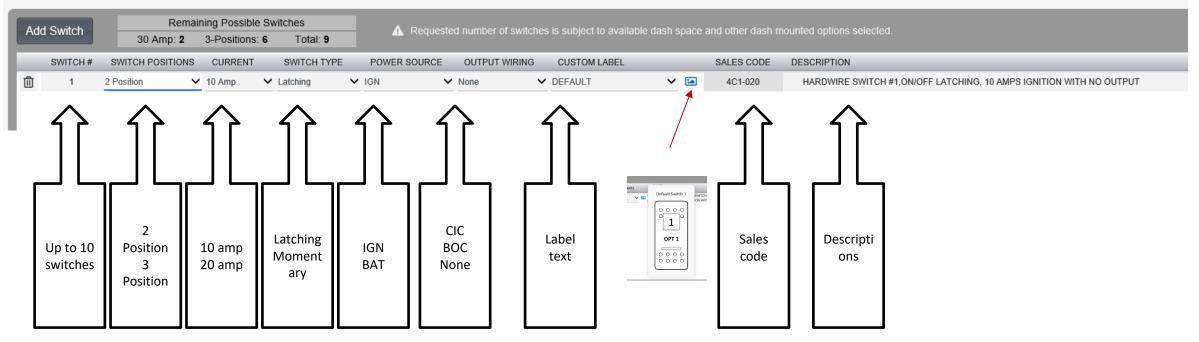

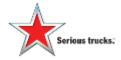

Switch Selector components and information

#### **Make Your Selections**

Serious trucks.

| Add | Switch | 30 A                |     |        |   | ible Switch<br>ons: 6 | ies<br>Tota | al: <b>4</b> |   | A Reques         | sted | I number of switche | s is | subject to ava | ailable dash space and other dash mounted options                      |
|-----|--------|---------------------|-----|--------|---|-----------------------|-------------|--------------|---|------------------|------|---------------------|------|----------------|------------------------------------------------------------------------|
|     | SWITCH | SWITCH<br>POSITIONS | mp. | CURREN | - | SWITCH                | TOIL        | POWER        | 1 | OUTPUT<br>WIRING | 1    | CUSTOM LABEL        | 1    | SALES<br>CODE  | DESCRIPTION                                                            |
| Û   | 1      | 2 Position          | ~   | 10 Amp | ~ | Latching              | ~           | IGN          | ~ | None             | ~    | STROBE 🗸            |      | 4C1-020        | HARDWIRE SWITCH #1,ON/OFF LATCHING, 10<br>AMPS IGNITION WITH NO OUTPUT |
| Û   | 2      | 2 Position          | ~   | 10 Amp | ~ | Latching              | ~           | IGN          | ~ | None             | ~    |                     |      | 4C2-021        | HARDWIRE SWITCH #2,0N/OFF LATCHING, 10<br>AMPS IGNITION WITH NO OUTPUT |
| Û   | 3      | 2 Position          | ~   | 10 Amp | ~ | Latching              | ~           | IGN          | ~ | None             | ~    |                     |      | 4C3-012        | HARDWIRE SWITCH #3,0N/OFF LATCHING 10<br>AMPS IGNITION WITH NO OUTPUT  |
| Û   | 4      | 2 Position          | ~   | 10 Amp | ~ | Latching              | ~           | IGN          | ~ | None             | ~    | AUX PTO             |      | 4C4-012        | HARDWIRE SWITCH #4,0N/OFF LATCHING, 10<br>AMPS IGNITION WITH NO OUTPUT |
| Û   | 5      | 2 Position          | ~   | 10 Amp | ~ | Latching              | ~           | IGN          | ~ | None             | ~    | BLUE FLASHER V      |      | 4C5-010        | HARDWIRE SWITCH #5,0N/OFF LATCHING, 10<br>AMPS IGNITION WITH NO OUTPUT |
| Û   | 6      | 2 Position          | ~   | 10 Amp | ~ | Latching              | ~           | IGN          | ~ | None             | ~    | YELLOW FLASHE       |      | 4C6-010        | HARDWIRE SWITCH #6,0N/OFF LATCHING, 10<br>AMPS IGNITION WITH NO OUTPUT |

Defaults to one switch – Click on "Add Switch" to populate

#### **Codes Will Show Below**

|    | SWITCH<br># | SWITCH<br>POSITIONS |      | CURREN    | т     | SWITCH<br>TYPE           |      | POWER     | OUTPUT<br>WIRING |      | CUSTOM LABEL    |     | SALES<br>CODE | DESCRIPTION                                                            |
|----|-------------|---------------------|------|-----------|-------|--------------------------|------|-----------|------------------|------|-----------------|-----|---------------|------------------------------------------------------------------------|
| Ì  | 1           | 2 Position          | ~    | 10 Amp    | ~     | Latching                 | ~    | IGN 🗸     | None             | ~    | STROBE 🗸        |     | 4C1-020       | HARDWIRE SWITCH #1,0N/OFF LATCHING, 10<br>AMPS IGNITION WITH NO OUTPUT |
| Ù  | 2           | 2 Position          | ~    | 10 Amp    | ~     | Latching                 | ~    | IGN 🗸     | None             | ~    | UNDER BODY LIC  |     | 4C2-021       | HARDWIRE SWITCH #2,0N/OFF LATCHING, 10<br>AMPS IGNITION WITH NO OUTPUT |
| Ù  | 3           | 2 Position          | ~    | 10 Amp    | ~     | Latching                 | ~    | IGN 🗸     | None             | ~    |                 |     | 4C3-012       | HARDWIRE SWITCH #3,0N/OFF LATCHING 10<br>AMPS IGNITION WITH NO OUTPUT  |
| Ì  | 4           | 2 Position          | ~    | 10 Amp    | ~     | Latching                 | ~    | IGN 🗸     | None             | ~    | AUX PTO 🗸       |     | 4C4-012       | HARDWIRE SWITCH #4,0N/OFF LATCHING, 10<br>AMPS IGNITION WITH NO OUTPUT |
| ÎÌ | 5           | 2 Position          | ~    | 10 Amp    | ~     | Latching                 | ~    | IGN 🗸     | None             | ~    | BLUE FLASHER 🗸  |     | 4C5-010       | HARDWIRE SWITCH #5,0N/OFF LATCHING, 10<br>AMPS IGNITION WITH NO OUTPUT |
| ÎÌ | 6           | 2 Position          | ~    | 10 Amp    | ~     | Latching                 | ~    | IGN 🗸     | None             | ~    | YELLOW FLASHE 🗸 |     | 4C6-010       | HARDWIRE SWITCH #6,0N/OFF LATCHING, 10<br>AMPS IGNITION WITH NO OUTPUT |
|    |             |                     |      |           |       |                          |      |           |                  |      |                 |     |               |                                                                        |
|    |             |                     |      |           |       |                          |      |           |                  |      |                 |     |               |                                                                        |
| N  | Nodule 4    | 100                 | _    | Sales C   | code  | e: 4C0-010               | _    | De        | scription: (     | CUS  | TOMER SPECIFIED | swi | ITCH ACTUAT   | DRS FOR EXTRA SWITCHES                                                 |
|    |             |                     | 8.SW |           |       |                          | 5-11 |           | scription: (     | cus. | TOMER SPECIFIED | sw  | ITCH ACTUAT   | DRS FOR EXTRA SWITCHES                                                 |
|    |             |                     | 8,SW |           |       | e: 4C0-010<br>SW4-110,SW | 5-11 |           | scription: (     | cus  | TOMER SPECIFIED | sw  | ITCH ACTUAT   | DRS FOR EXTRA SWITCHES                                                 |
|    | ine Note    |                     |      | 2-049,SW3 | -058, | SW4-110,SW               |      | 8,SW6-119 |                  | cus  | TOMER SPECIFIED | swi | ITCH ACTUAT   | DRS FOR EXTRA SWITCHES                                                 |

After all of the switches are spec'd out, copy/paste Sales Code information into SpecPro

rucks:

### **Copy Codes in Switch Selector**

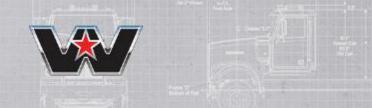

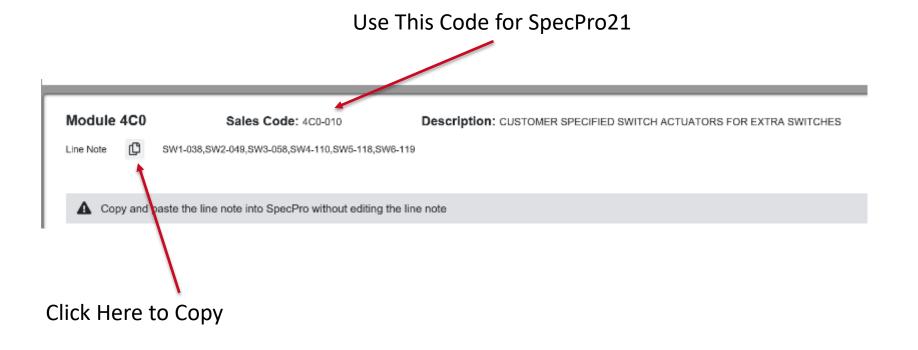

Serious trucks

**IMPORTANT: Use Copy button** 

### **Return To SpecPro21**

| As Spec'd View Spec'd Options                                                                                                    | Standard Op | PORATE PD      |                                              | Dealer Options Opt       | tion Selection Histo | Overall Status                                                      | : O Performance: O -    |        |
|----------------------------------------------------------------------------------------------------|-------------|----------------|----------------------------------------------|--------------------------|----------------------|---------------------------------------------------------------------|-------------------------|--------|
| ase Model:         \$166,850           specid Options:         \$11,251           Ist Price:         \$178,101           ront Axie:         9,447 lbs           ister Axie:         7,914 lbs           iotal Weight:         17,361 lbs           SVWR:         12,998 lbs           wall Frame Space LH:         48.9 in           wall Frame Space RH:         148.1 in           Components shown may not reflect all specid options and are not be scale. |             |                |                                              |                          | ind an option currer | tly being displayed in the option<br>which options are displayed in | table.<br>the table)    |        |
| otion Filter: Production Options                                                                                                    |             | ,<br>Data Code | Culok Specing Frame Layout                   |                          |                      | Return to                                                           |                         |        |
| Outra Version                                                                                                    | Q 400       |                | NO ADDITIONAL EXTRA SWITCH ACCUATORS         | escription               |                      | Price (F) Weight<br>\$0.00                                          | (R) Weight Total Weight |        |
| E Basic Conliguration                                                                                                    |             | -010           | OUSTOMER SPECIFIED SWITCH ACTUATORS FOR EXT  | TRA SWITCHES             |                      | \$0.00                                                              |                         |        |
| Engine / Transmission Engine / Suspensions / Brakes                                                                                                    |             |                | TEM Interface Mounting                       |                          |                      |                                                                     |                         |        |
| 🛓 🎦 Chassis                                                                                                    | 📿 🥝 41Y     | -998           | ND CUSTOMER INTERFACE CONNECTOR              |                          |                      | \$0.00                                                              |                         |        |
| 🗄 🕘 Cab                                                                                                    | 🤣 👴 44Y     | -001           | CUSTOMER INTERFACE CONNECTOR LOCATED BETW    | EEN SEATS WITH CAPS      |                      | \$99.00                                                             | Soar                    | ch Coc |
| Paint     Extended Service Coverage                                                                                                    | 🥝 a 111     | 002            | OUSTOMER INTERFACE CONNECTOR LOCATED BETW    | TEN SEATS WITH BLUNTOUTS |                      | \$96.00                                                             | Jean                    |        |
| Original Service Coverage     Preventative Maintenance Program                                                                                                    |             |                | ChecMate 1 Customer Programming              |                          |                      |                                                                     |                         |        |
| Programs / Incentives / Adjustments                                                                                                    | Ø 🙆 🐲       | -998           | NO PREWIRED HIGH POWER CIRCUIT               |                          |                      | \$0.00                                                              |                         |        |
| 🗄 🖰 Other                                                                                                    | Q 48F       | -007           | 1 PREWIRED HIGH POWER BATTERY CIRCUIT (30A N | AX) WIRED TO CIC         |                      | \$60.00                                                             |                         |        |
|                                                                                                    | O 48F       | -008           | 2 PREWIRED HIGH POWER BATTERY CIRCUITS (30A  | MAX) WIRED TO CIC        |                      | \$81.00                                                             |                         |        |
|                                                                                                    | Q 48        | -009           | 3 PREWIRED HIGH POWER BATTERY CIRCUITS (30A  | MAX) WIRED TO CIC        |                      | \$97.00                                                             |                         |        |
|                                                                                                    | 485         | -010           | 4 PREWIRED HIGH POWER BATTERY CIRCUITS (30A  | MAX) WIRED TO CIC        |                      | \$115.00                                                            |                         |        |
|                                                                                                    | 0 18        | -011           | 5 PREWIRED HIGH POWER BATTERY CIRCUITS (30A  | MAX) WIRED TO CIC        |                      | \$133.00                                                            |                         |        |
|                                                                                                    |             |                | TEM Interface Location. Powertrain           |                          |                      |                                                                     |                         |        |

#### **Alter Option 329**

#### SpecPro 21 - New File - 4700SF

Eile Iasks Beports Tools Help

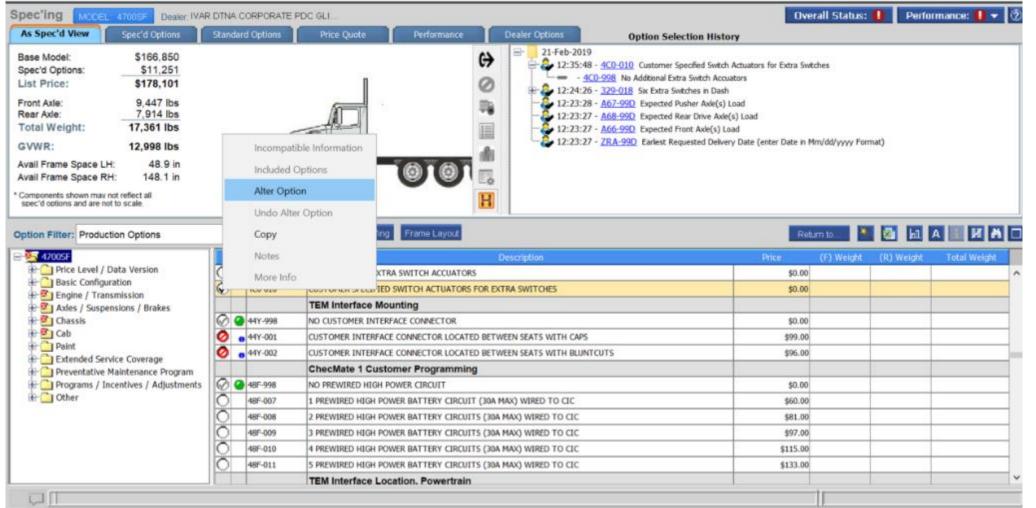

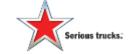

In SpecPro: Right Click / ALTER OPTION

### Paste Code and Hit "OK"

| ile <u>I</u> asks <u>R</u> eports Too <u>l</u> s <u>H</u> elp            |                                                                                                    |                                         |                                          |
|--------------------------------------------------------------------------|----------------------------------------------------------------------------------------------------|-----------------------------------------|------------------------------------------|
| pec'ing MODEL: 4700SF Dealer: IVAR DTNA CO                               |                                                                                                    |                                         | Overall Status: 🏮 Performance: 🏮 🔻       |
| As Spec'd View Spec'd Options Standard                                   |                                                                                                    | Dealer Options Option Selection History | y                                        |
| Base Model:         \$166,850           Spec'd Options:         \$11,251 | SpecPro 21 - Alter Option                                                                                                    | - 21 Eab 2010                           | × ors for Extra Switches                 |
| List Price: \$178,101                                                    | Future the manufacture declaration                                                                                                    | SPECPRO                                 | c)*                                      |
| Front Axle: 9,447 lbs<br>Rear Axle: 7,914 lbs                            | Enter the required changes.                                                                                                    | 01-201-112                              |                                          |
| Total Weight: 17,361 lbs                                                 | Altered Values     Data Code: * Front Weight: Rear Weig                                                                                                    | ht: Price: Price Quote #:               |                                          |
| GVWR: 12,998 lbs                                                         | 4C0 - 010 0 0                                                                                                    |                                         | (enter Date in Mm/dd/yyyy Format)        |
| Avail Frame Space LH: 48.9 in                                            |                                                                                                    |                                         |                                          |
| Avail Frame Space RH: 148.1 in                                           | Published Values(will be used if option is no longe                                                                                                    |                                         |                                          |
| Components shown may not reflect all                                     | Data Code: Front Weight: Rear Weig                                                                                                    |                                         |                                          |
| spec'd options and are not to scale.                                     | 4C0-010 0 0                                                                                                    | 0                                       |                                          |
| Define Filter Deschation Ontions                                         | Option Description: * (Note: Description is for Propos                                                                                                    | al Only and is not submitted to DTNA)   | Return to 🔌 🔄 📶 🗛 🗈 🦉 🎮                  |
| Option Filter: Production Options                                        | CUSTOMER SPECIFIED SWITCH ACTUATORS FO                                                                                                    | •                                       |                                          |
| - 🥸 4700SF                                                               | Data                                                                                                    |                                         | Price (F) Weight (R) Weight Total Weight |
|                                                                          | 4C0-998 Notes:                                                                                                    |                                         | \$0.00                                   |
| Basic Configuration                                                      | 400-010 SW1-038,SW2-049,SW3-058,SW4-110,SW5-118,SV                                                                                                    | W6-119                                  | \$0.00                                   |
| Axles / Suspensions / Brakes                                             |                                                                                                    |                                         |                                          |
| Chassis     Cab                                                          |                                                                                                    |                                         | \$0.00                                   |
| Daint V                                                                  | 1447-001                                                                                                    |                                         | \$99.00                                  |
| Extended Service Coverage                                                | Disclaim This altered option may require a price of                                                                                                    |                                         | \$96.00                                  |
| Preventative Maintenance Program     Programs / Incentives / Adjustments | performance values are not guaranteed                                                                                                    |                                         | \$0.00                                   |
| ÷ 📤 au                                                                   | 18F-007 🕐 * Required                                                                                                    | Undo Alter OK Cancel                    |                                          |
|                                                                          | 18F-008                                                                                                    |                                         | \$81.00                                  |
|                                                                          | 10/000         2 HEWRED HIGH FOWER ON FER ON FE | ,                                       | \$97.00                                  |
|                                                                          | 48F-010 4 PREWIRED HIGH POWER BATTERY CIRCUITS (30A M/                                                                                                    |                                         | \$115.00                                 |
|                                                                          | 48F-011 5 PREWIRED HIGH POWER BATTERY CIRCUITS (30A M/                                                                                                    |                                         | \$133.00                                 |
|                                                                          | TEM Interface Location, Powertrain                                                                                                    |                                         | · · · · · · · · · · · · · · · · · · ·    |

In SpecPro: PASTE information in NOTES

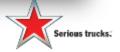

#### **Verify Code Has Been Altered**

🕖 SpecPro 21 - New File - 4700SF -

<u>File Tasks Reports Tools Help</u>

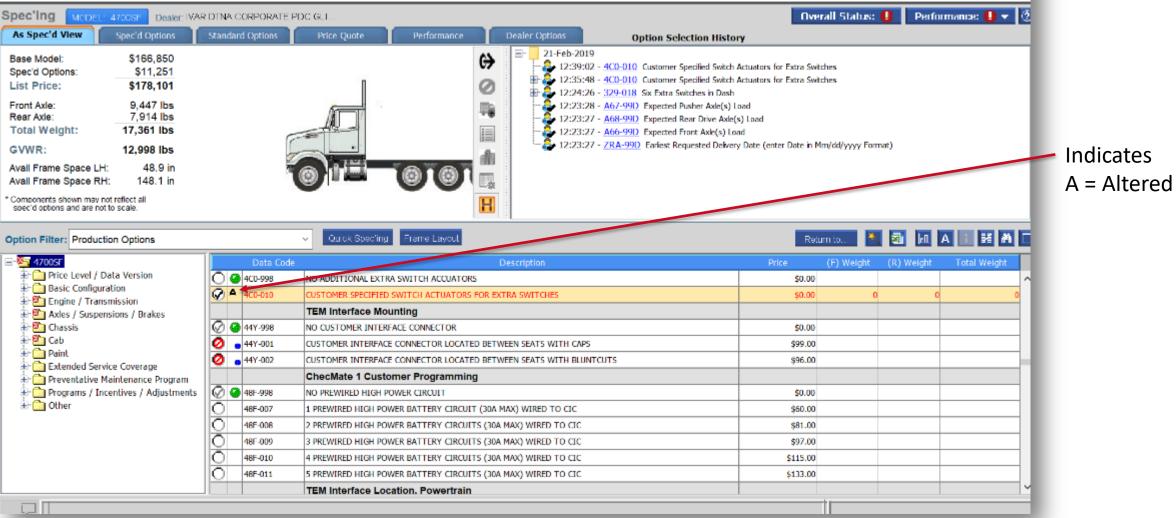

#### A – next to datacode indicates that the line has been altered

Serious trucks.

#### **One Last Step - See Sales Codes**

20

Serious trucks:

#### Now Select in SpecPro21 Hardwire Codes

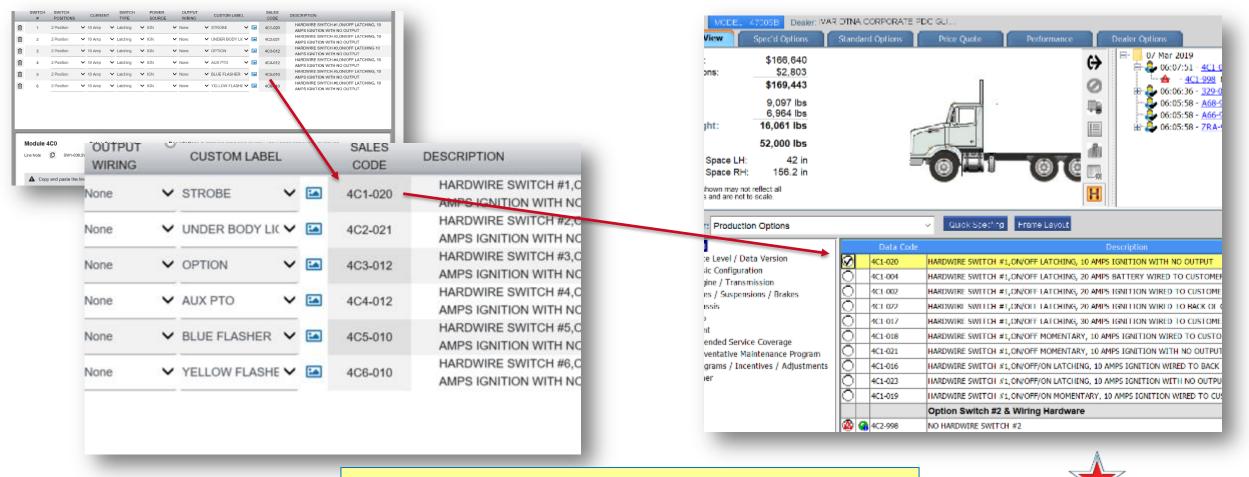

In SpecPro: Repeat for each datacode

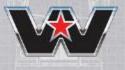

### In this example, please select all six switches

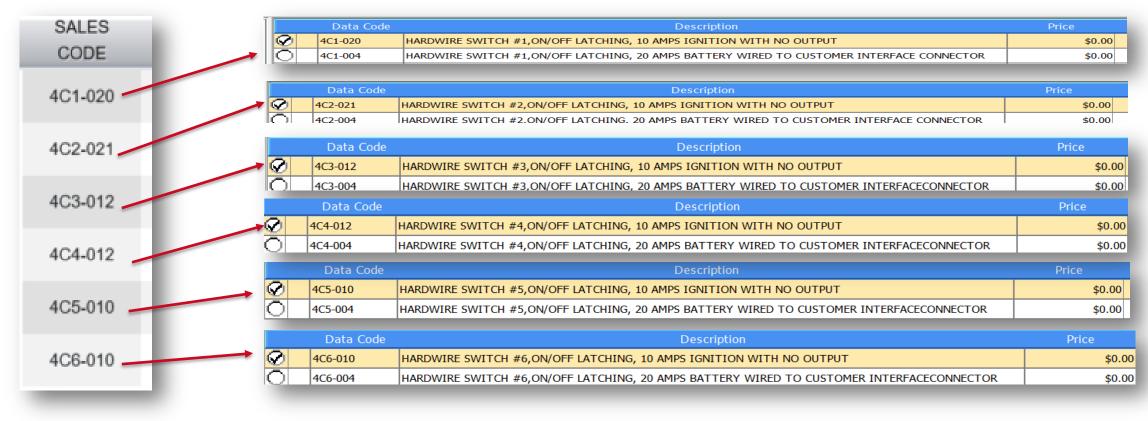

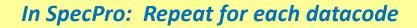

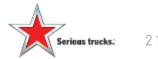

### What Happens Next?

# After You Place Your Order . . .

- 1. CAE will review and release to engineering
- 2. Engineering will review and design layout and send back to dealer
- 3. Dealer reviews, provides feedback or approves

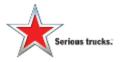

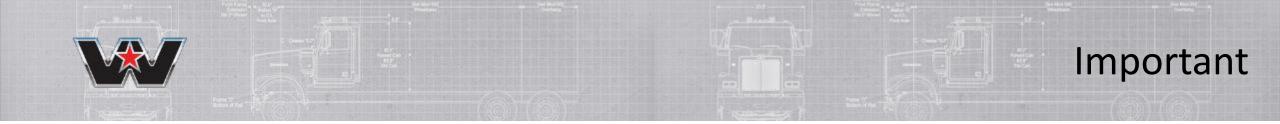

What if.....

# "I don't use the tool and I write a line note instead?"

Unfortunately, line notes will be deleted from 329 by CAE. Additional lines notes will be deleted.

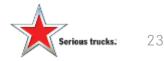

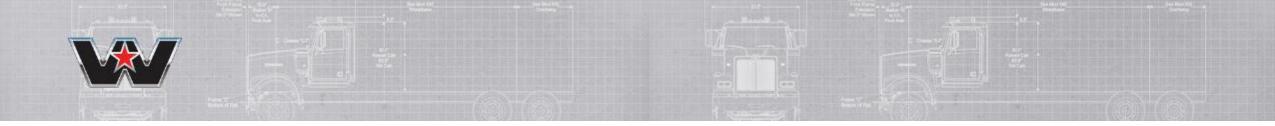

# **Reference Material**

#### Switch Options:

- 2 position ON/OFF
- 3 position ON/OFF/ON

**Current:** This is the maximum amount of power available at the output location for the switch in question. This is not the amount of power available at the switch itself, unless the switch is ordered with no output.

- 10 Amp
- 20 Amp
- 30 Amp

Switch Type: This is how the switch actuates. It will either spring back to the OFF position (momentary) or only change state when acted upon by the user (latching). These are typically known by the customer as it is half of the definition of how the switch functions, switch option is the other half.

- Latching
- Momentary

Power Source: This is the type of power that will be provided at the output location for the switch in question.

- IGN This power is on whenever the key is in the 'RUN' position. This power is not available if the key is in any other position. This power is controlled by the LVD (low voltage disconnect) and the cab power disconnect switch (if ordered) and if either are off it will not function.
- BAT This power is on no matter what the key position is. This power is controlled by the LVD (low voltage disconnect) and the cab power disconnect switch (if ordered) and if either are off it will not function.

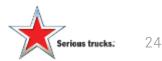

# **Reference Material**

#### **Output Wiring:**

This is the location where the user can expect to interface with the switch wiring.

- CIC For 4700, this will always be between the seats. These will be terminated into the CIC and could be extended based on the module 44Y option requested.
- BOC This will be located at the 561 cross-member or the BOC cross-member. These harnesses will be blunt-cut, approximately 10' in length and coiled in the LH rail.
- None this is only available with the 10A requirement due to a limitation of the switch. We will provide power to the switch and no output wiring. The customer will need to wire directly from the switch to their device

**Custom Label:** 

- These are custom, laser etched symbols and wording. These are designed to allow for a clean, professional look on the switches and allow the customer to not have a need to order or create additional labels.
- Default: defaults will be labeled "OPT #" and the number will be etched in the icon window.
- 45 other options: These will be defined on a one off basis depending on the request.

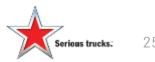